## $MS\text{-}IME$  $\text{Excel } 2002$ IME  $\blacksquare$ CAPS あ般設置要Biana ň Microsoft IME 2000 MS-IME2000 ックマークが付いた状態にして「OK」をクリックします。 Microsoft IME 2000 07 0/17-4 Microsoft IME 2000 07 DAF 4 回回  $2|X|$ 全般 | 変換 | 和英混在入力 | ツール バー 辞書/学習 | オートコレクト | 全般 | 変換 | 和英混在入力 | ツール バー 辞書/学習 | オートコレクト | 学習  $-$ 学習  $-$ 学習(): [ 学習Q: [  $\mathbf{u} = \mathbf{u} \times \mathbf{u}$  .  $\mathbf{u} = \mathbf{u}$  $\sim$  $\sim$ 最適 。<br>過剰 最適 通到  $\mathbb{Z}$ L  $t_{\text{all}}$ …。<br>|▽ 学習結果をユーザー辞書に書き込む00 …。<br>|▽ 学習結果をユーザー辞書に書き込む00 ユーザー辞書 ユーザー辞書 - 2019<br>辞書名(M): <sup>C¥Documents and Settings¥mtamura¥Application Data¥Micro</sup> - 2019<br>辞書名(M): <sup>C¥Documents and Settings¥mtamura¥Application Data¥Micro</sup> 参照(B) 参照(B) B B 辞書ツール(J): 辞書ツール(1) 修復(F) 修復(E) システム辞書(D) システム辞書(D) V MS-IME 2000 標準辞書 V NS-DIE 2000 程準辞書 ighoù. ighoQ. |M MS-DIE 2000 信率詳書<br>|M MS-DIE 2000 郵便番号辞書<br>|M MS-DIE 2000 単漢字辞書 **M**<br>MP W3-TWE 2000 郵便番号辞書<br>MP W3-TWE 2000 郵便番号辞書 副験(K) 副除化 ■ MS-IME 2000 話し言葉辞書  $\nabla$  MS-DIE 2 プロパティ(P) ■ MS-IME 2000 人名地名辞書 **NS-IME**  $\mathbb{R} \times \mathbb{S}$ ⊣ □ MS-DME 2000 力効力手語英語辞書  $\Box$  MS-DIE **00 未必也 |** 通用(A)  $\boxed{\phantom{1}}$  OK  $\top$  \*v/ull 道用(A) | ヘルプ ヘルプ

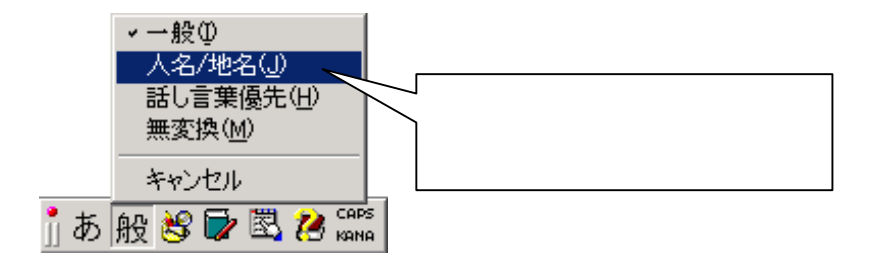

Word  $\blacksquare$ 

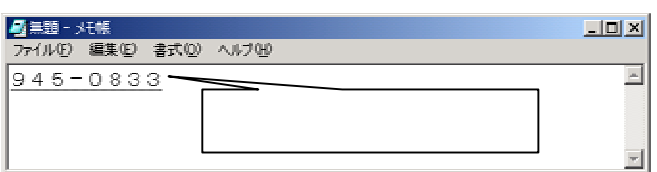

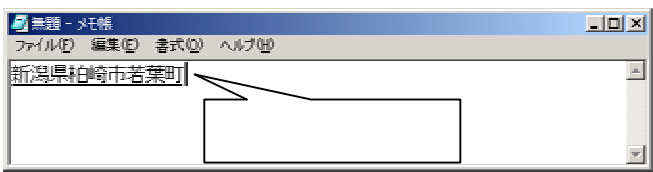

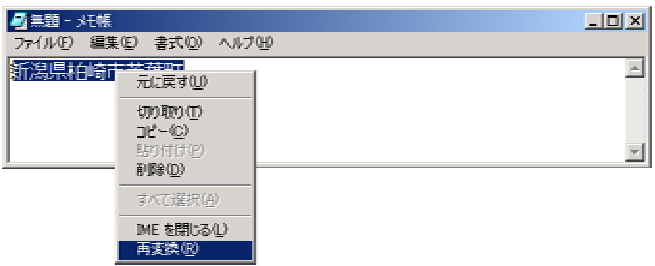

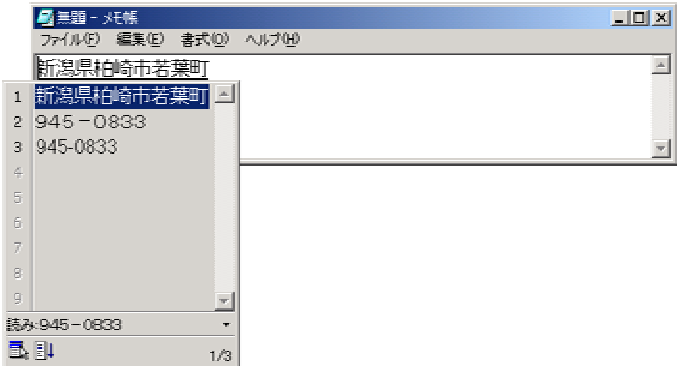

Excel2002

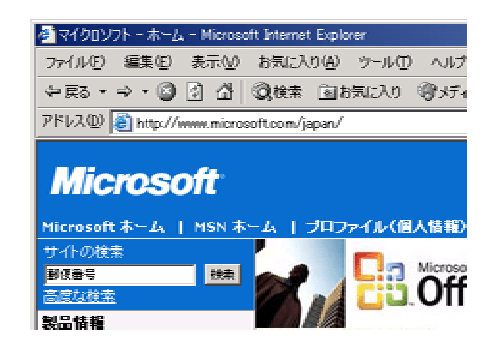